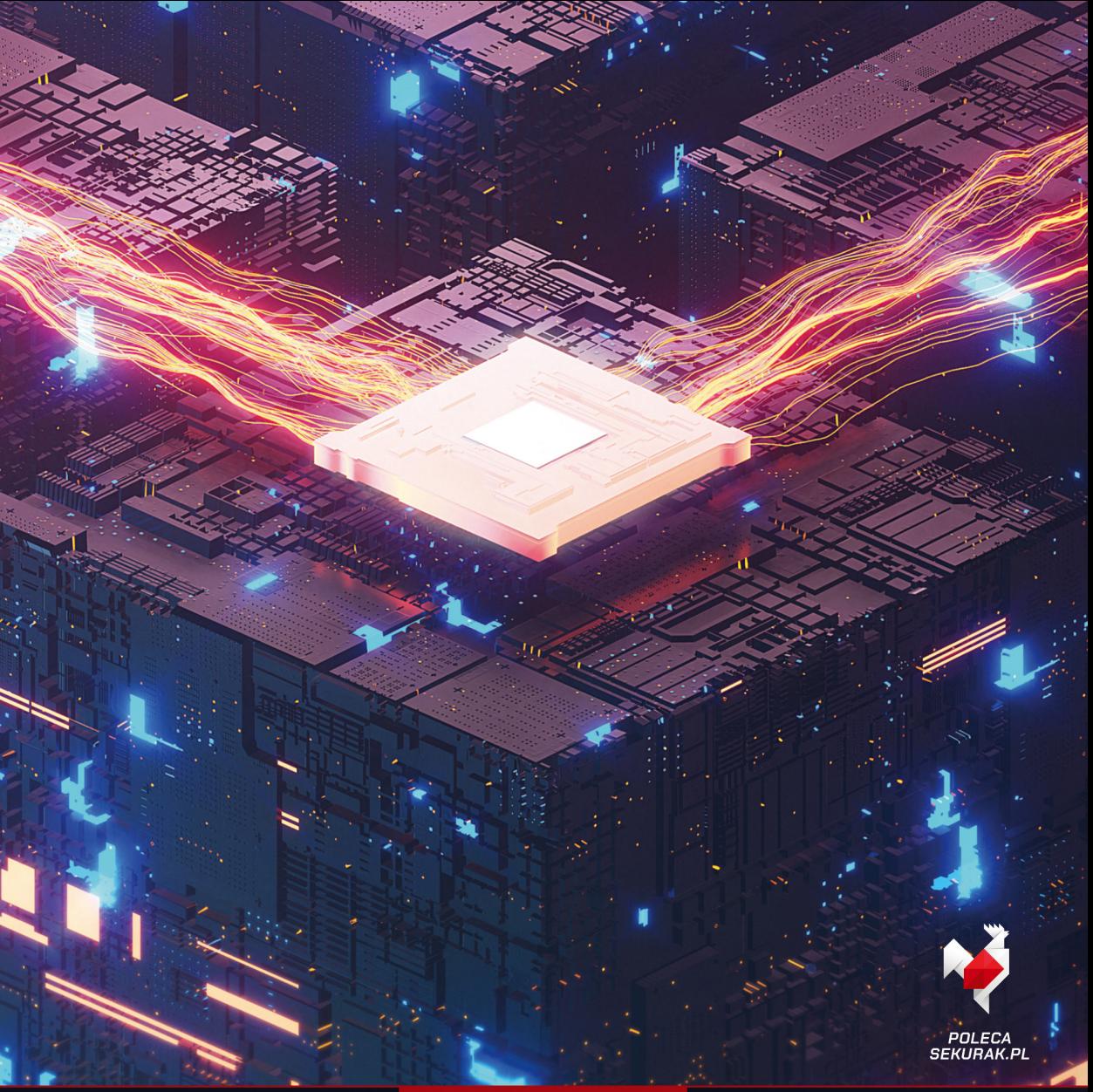

## TOM<sub>1</sub>

## WPROWADZENIE DO<br>BEZPIECZEŃSTWA IT

**Securitum** 

## Spis treści

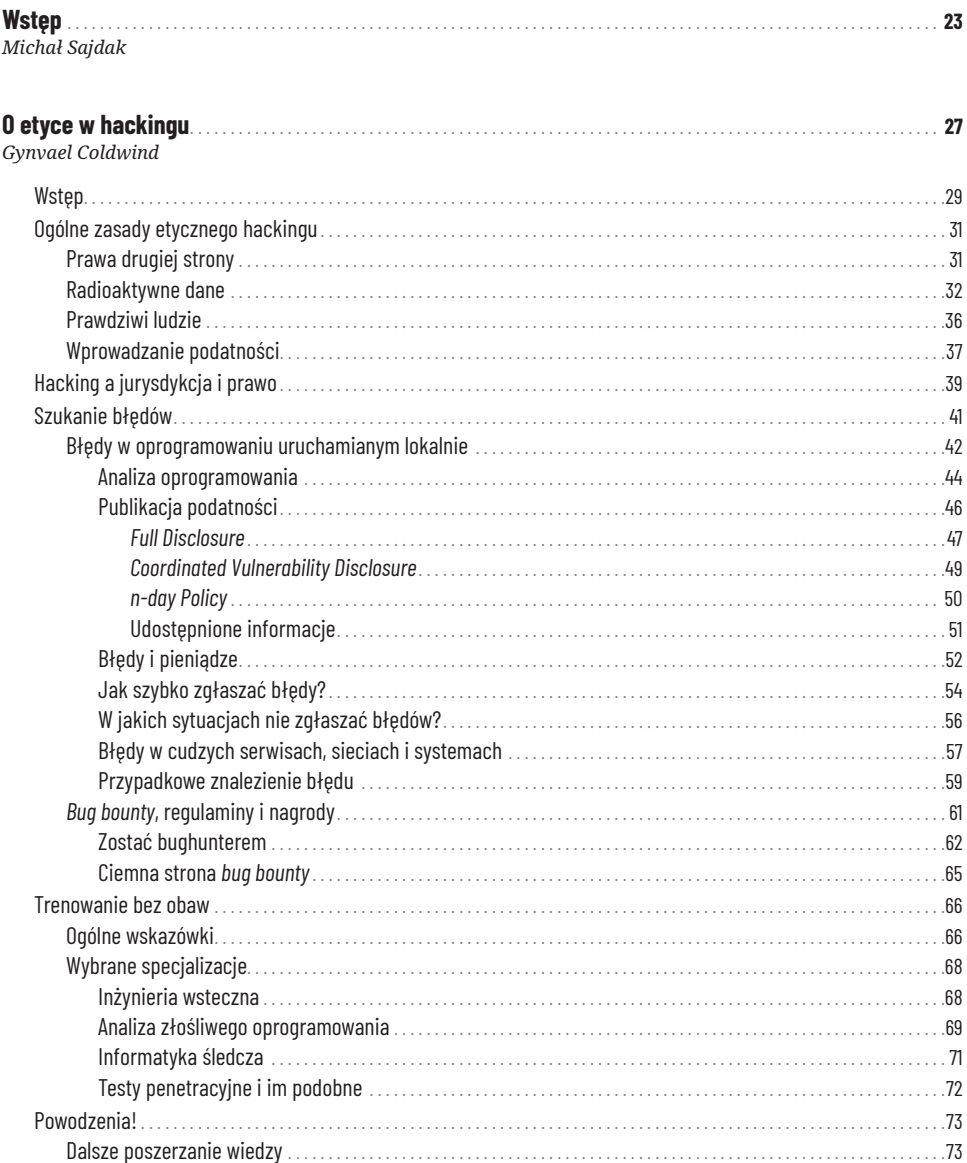

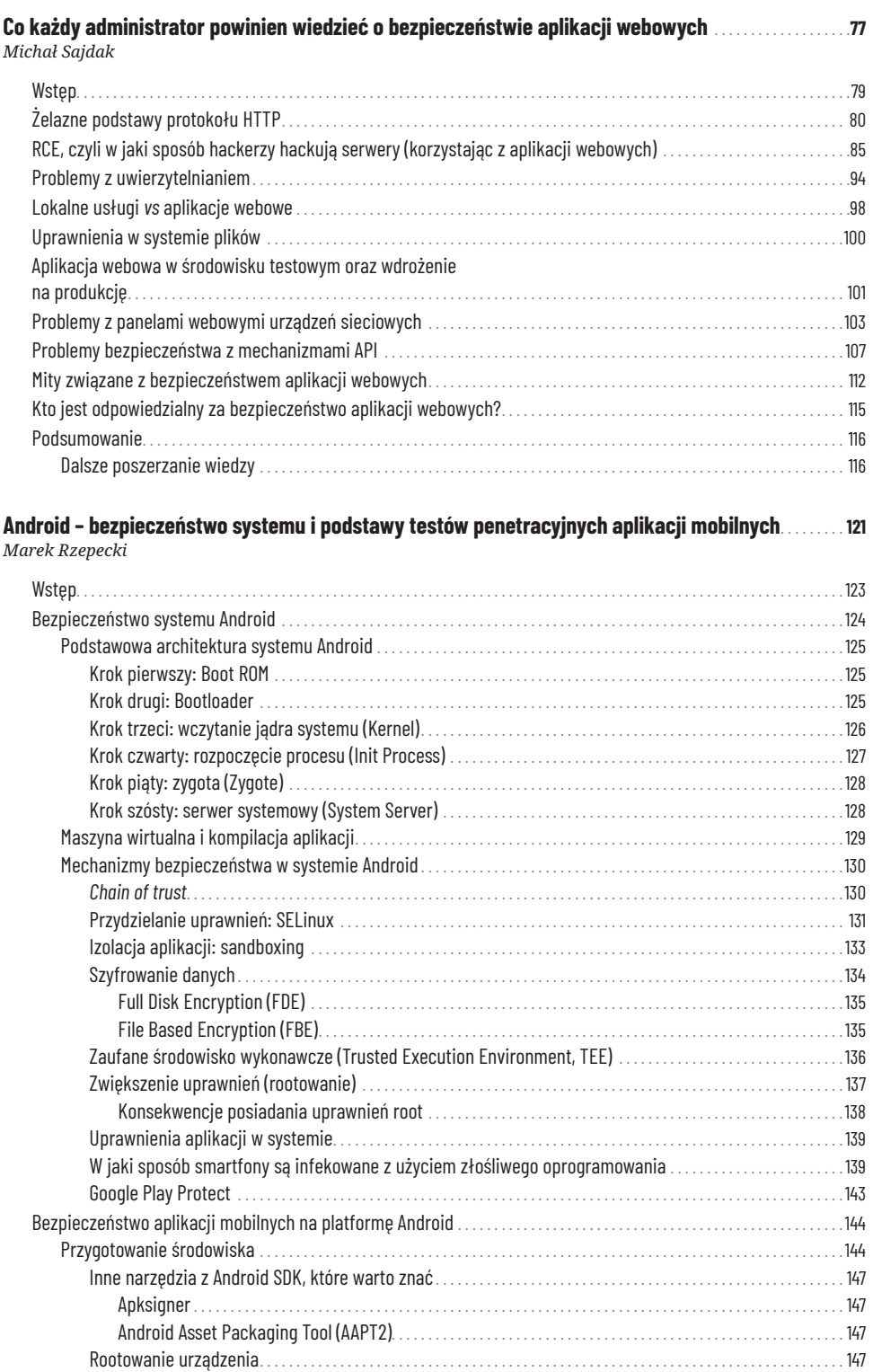

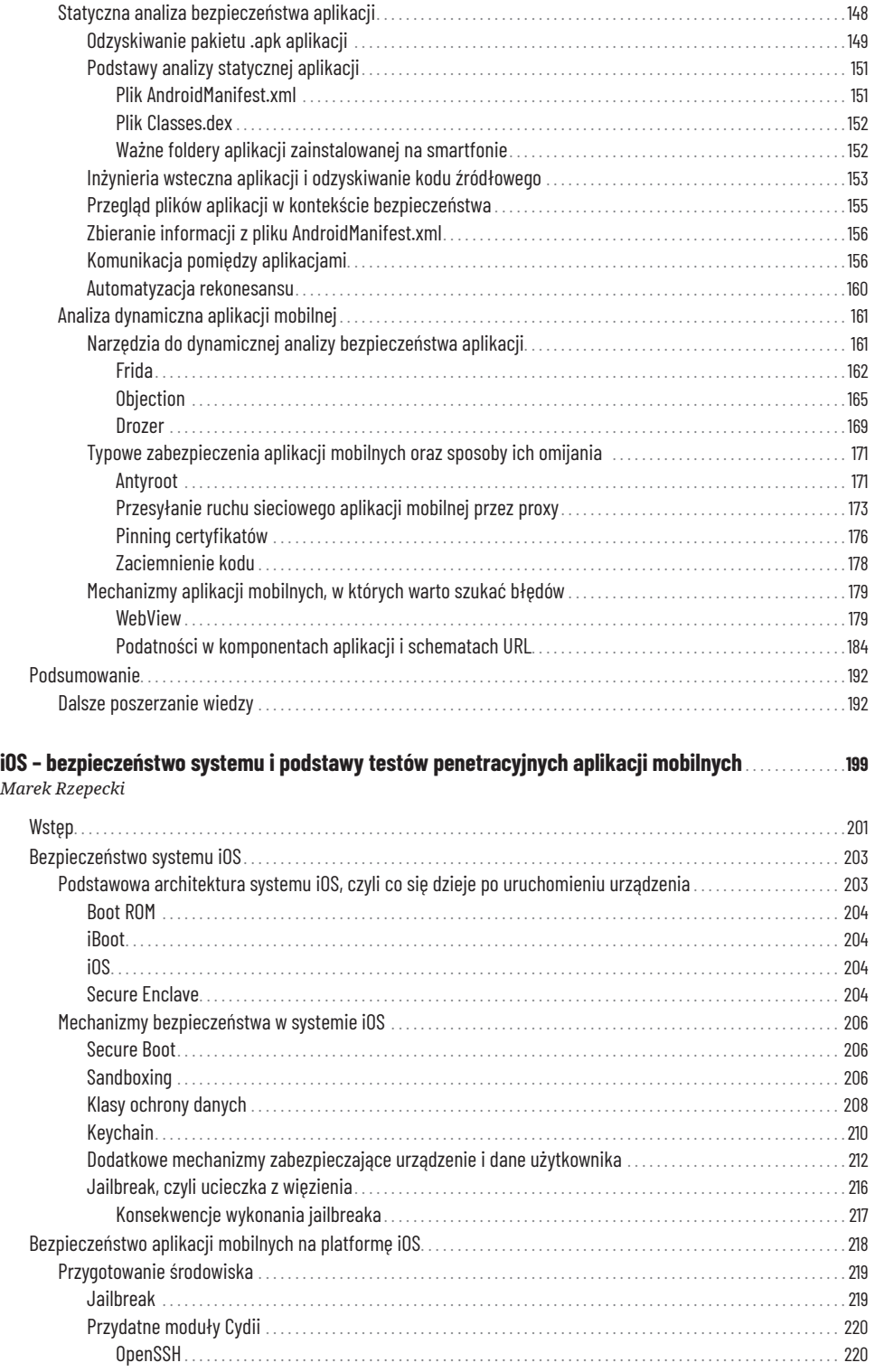

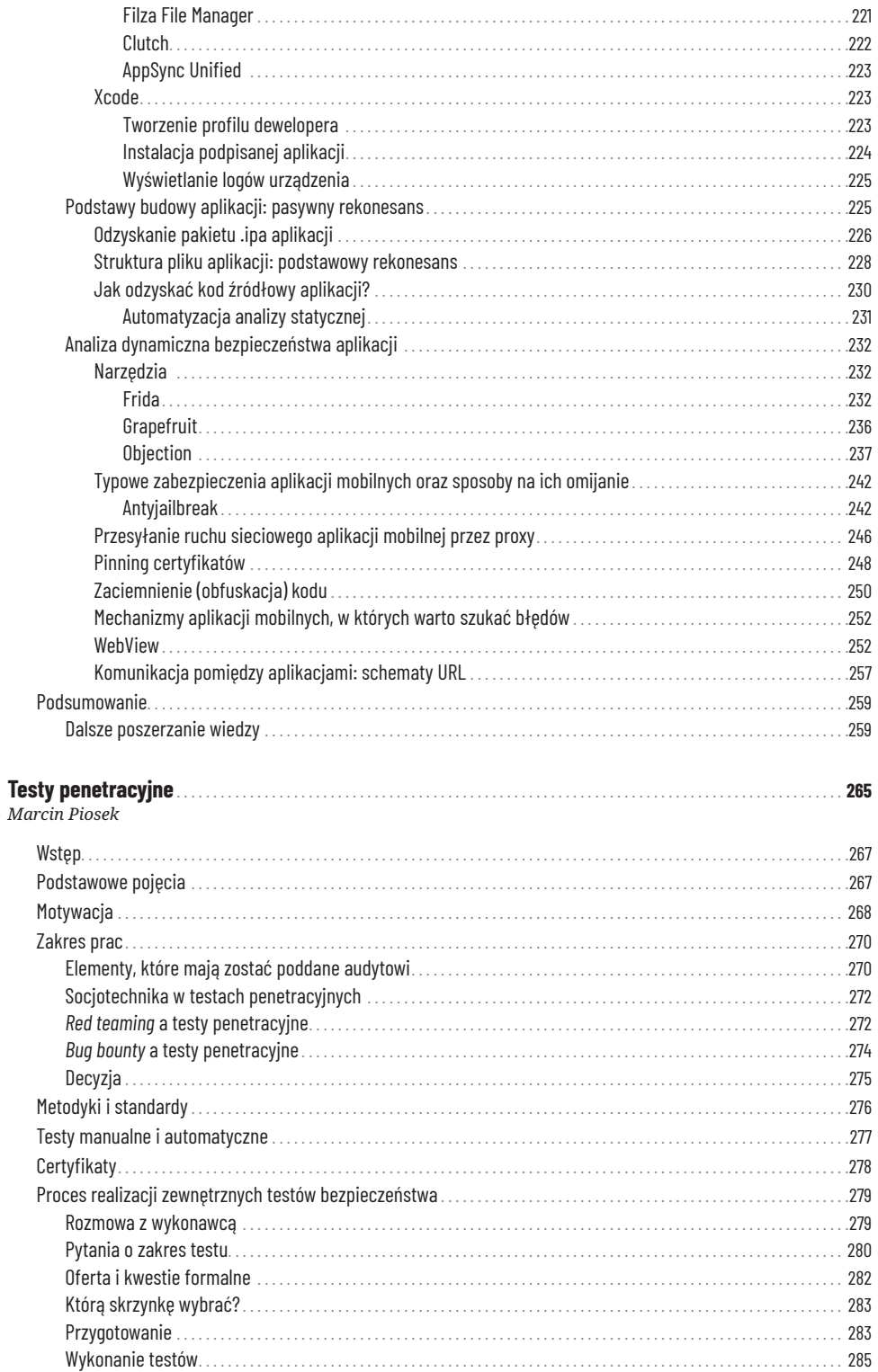

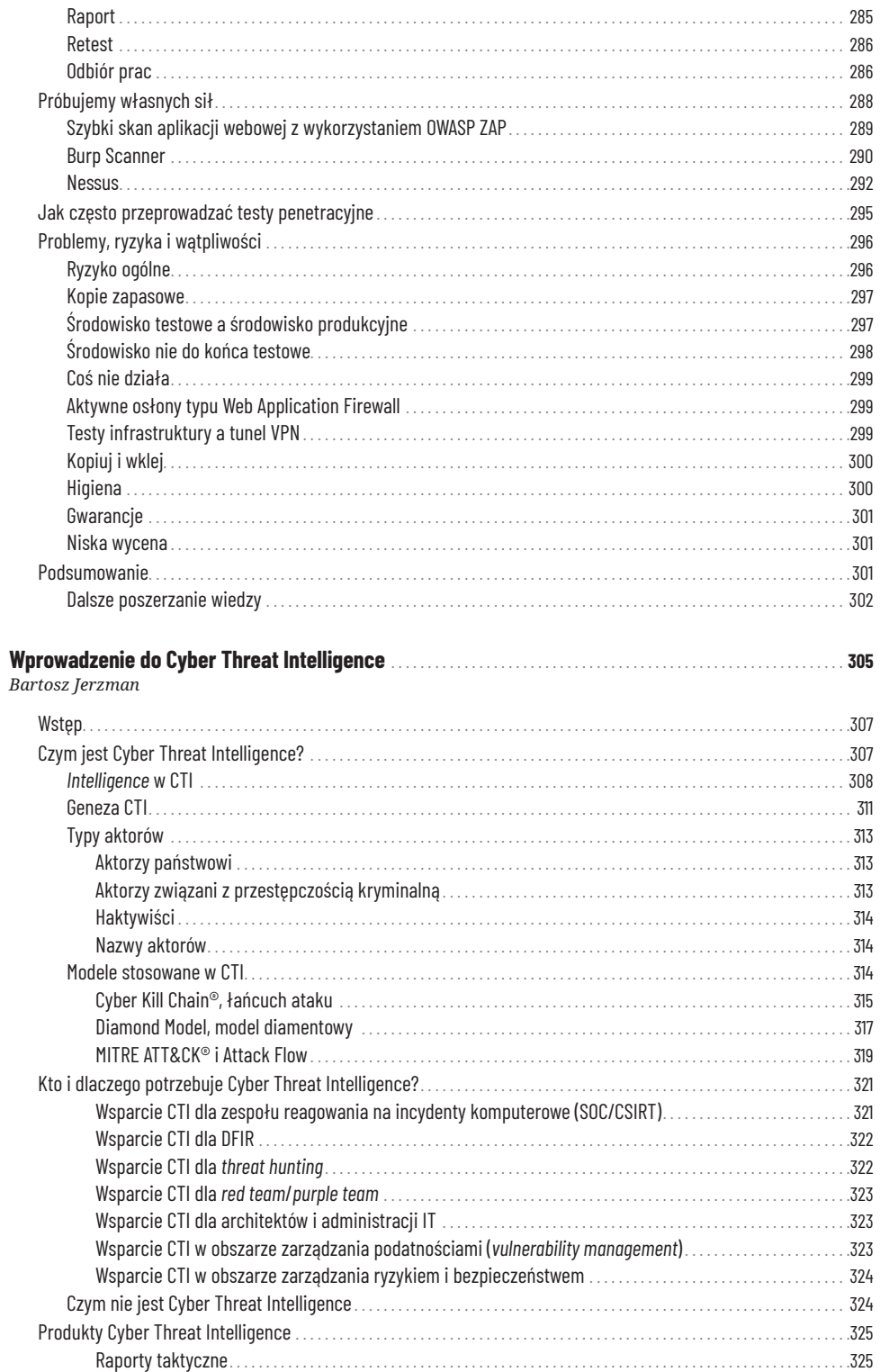

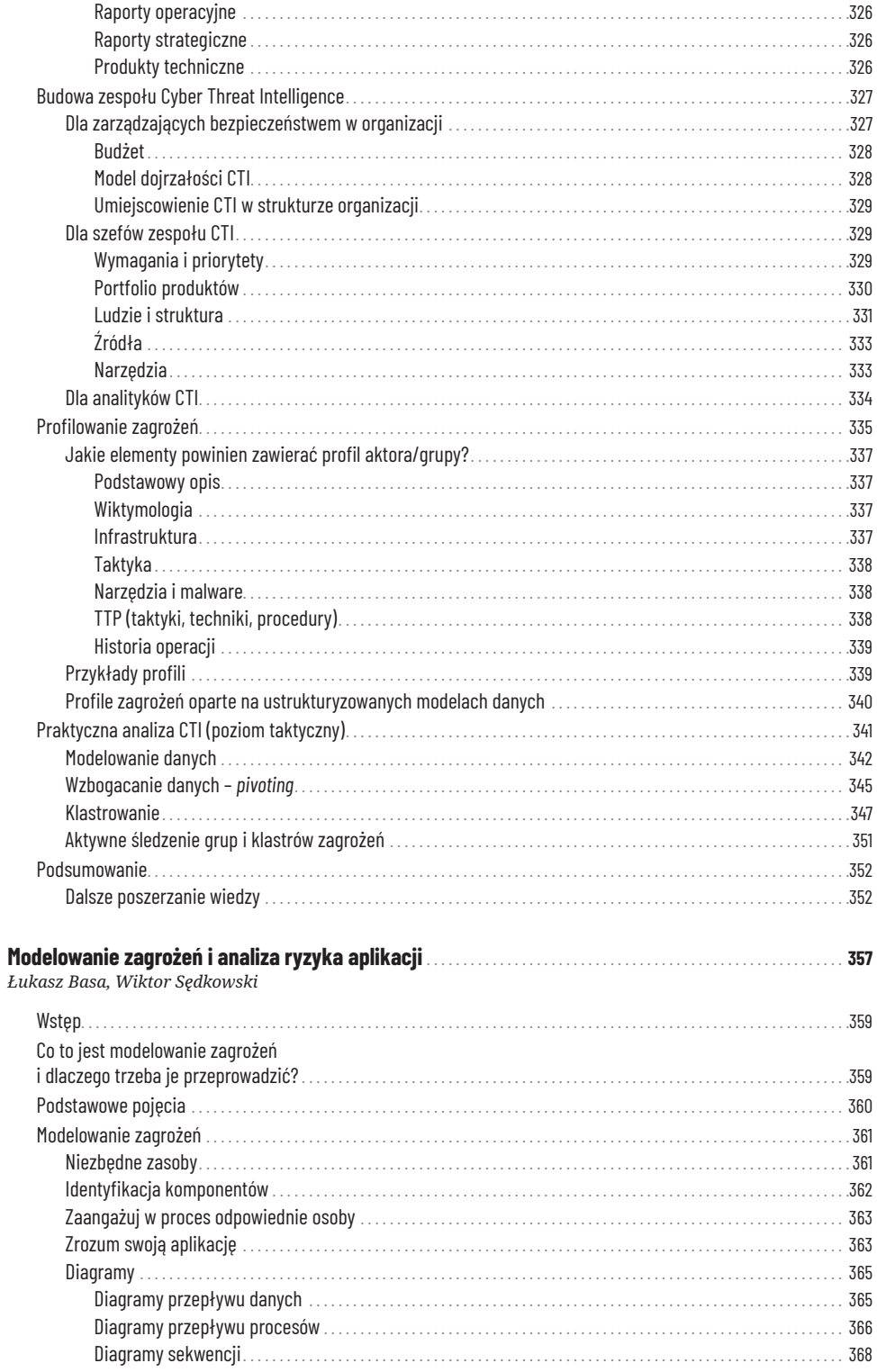

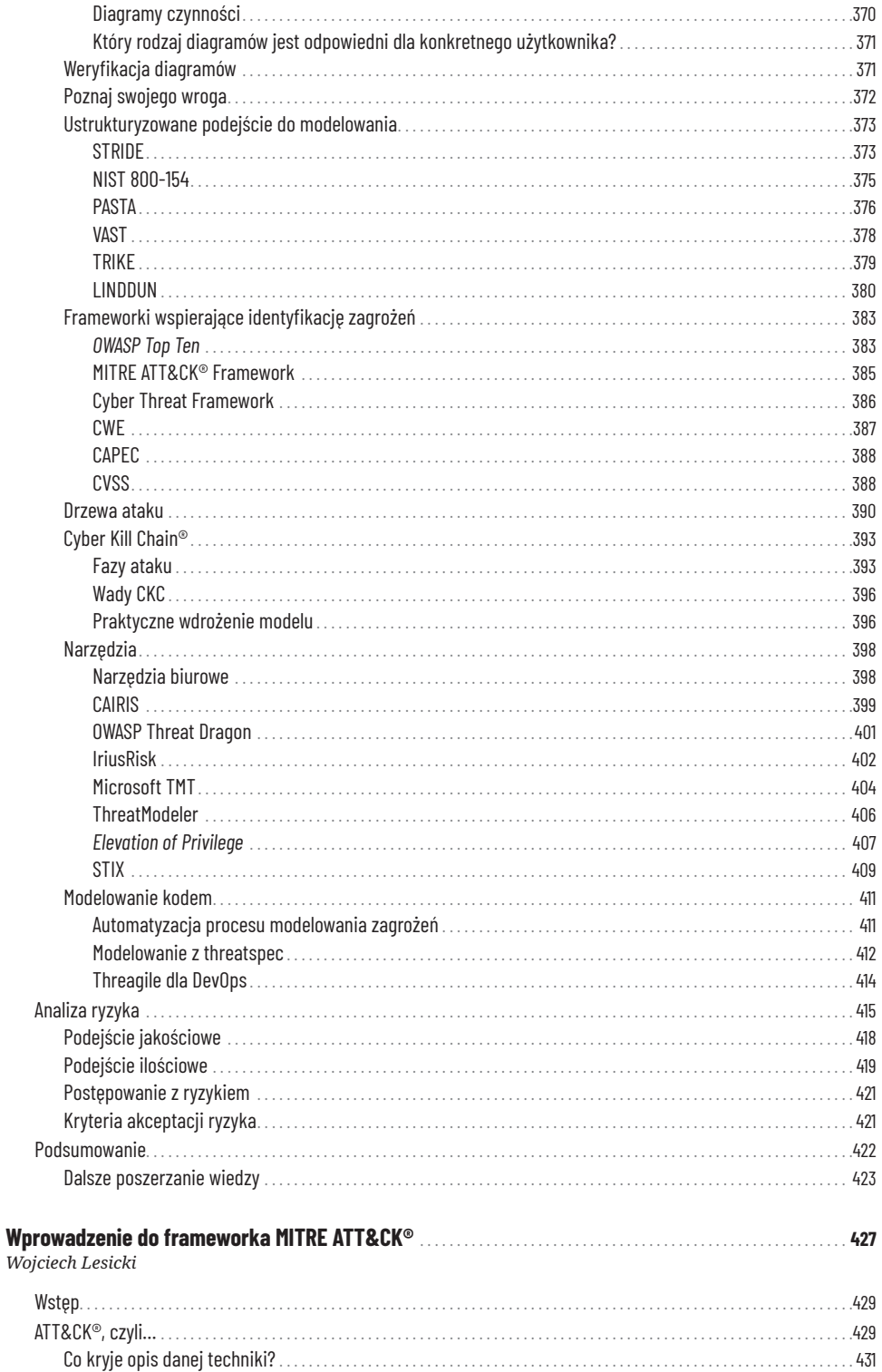

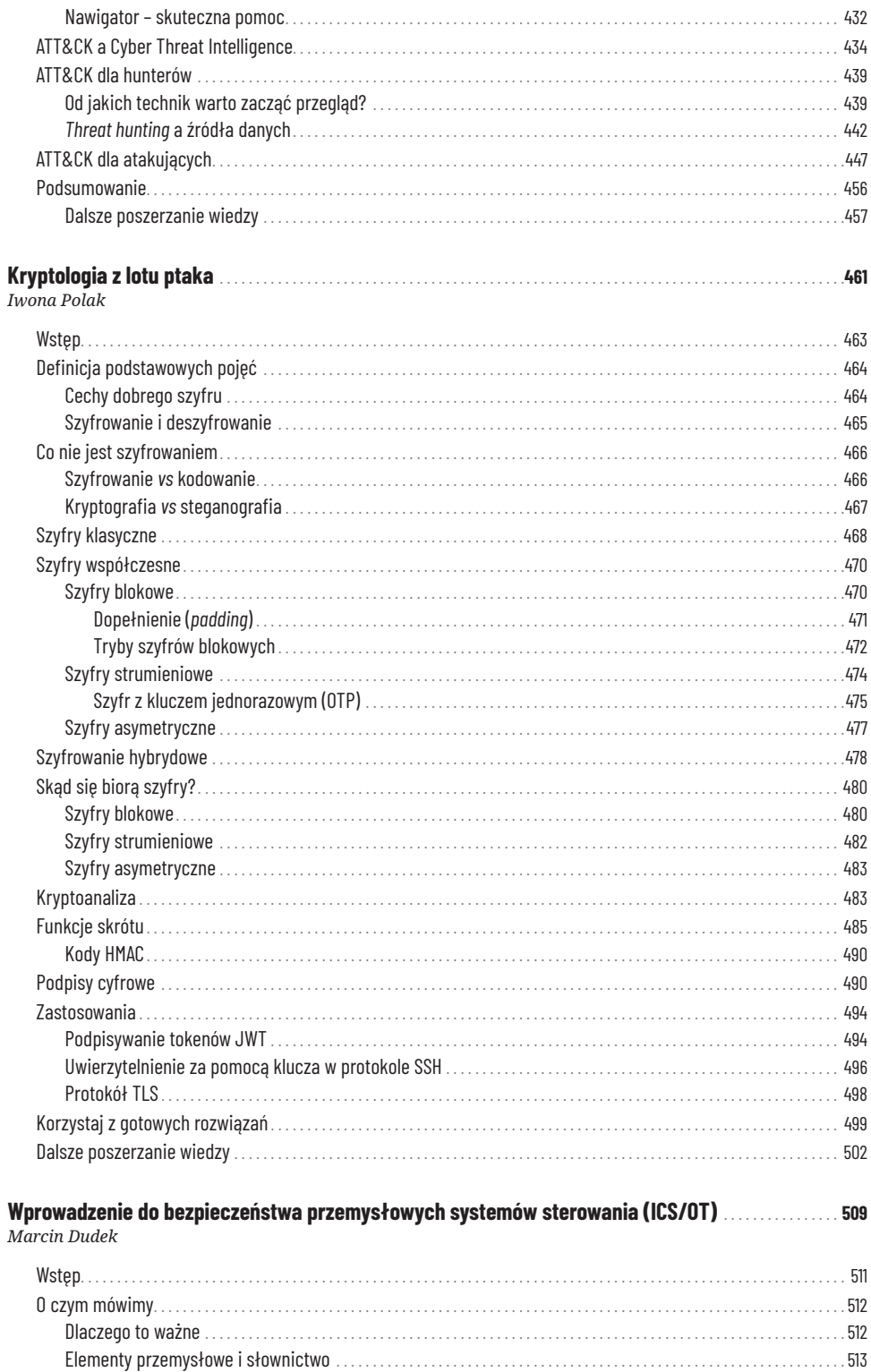

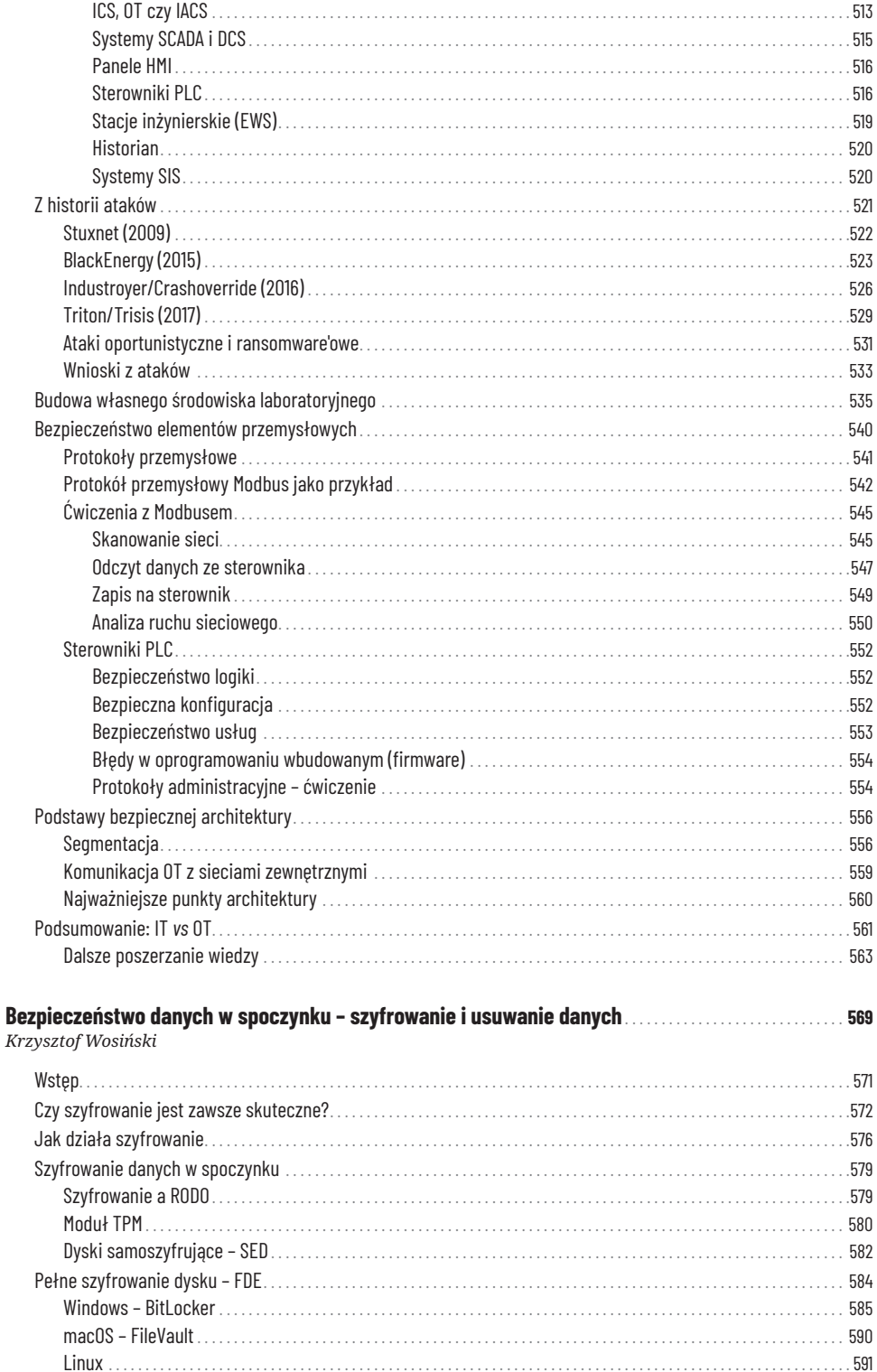

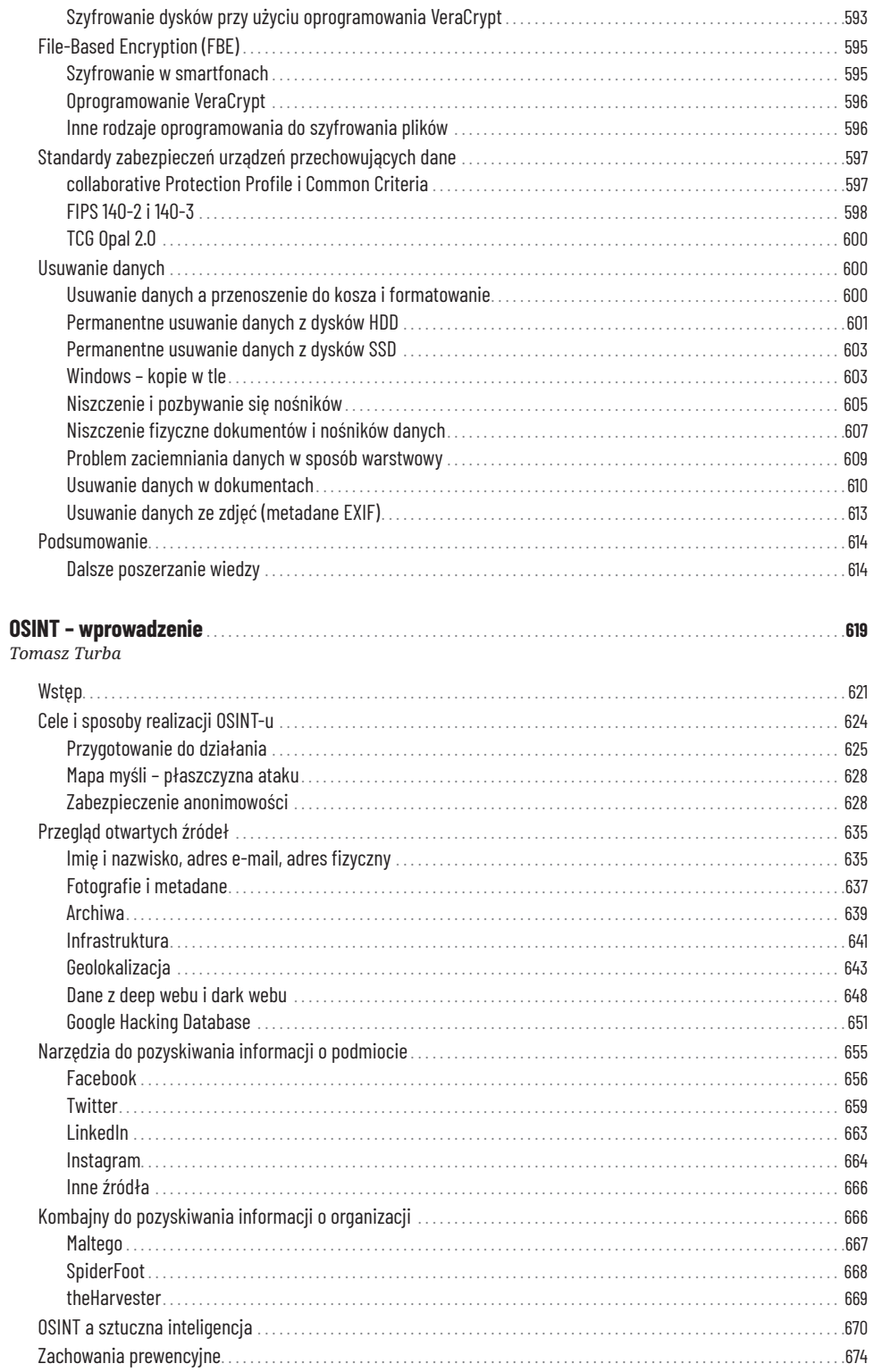

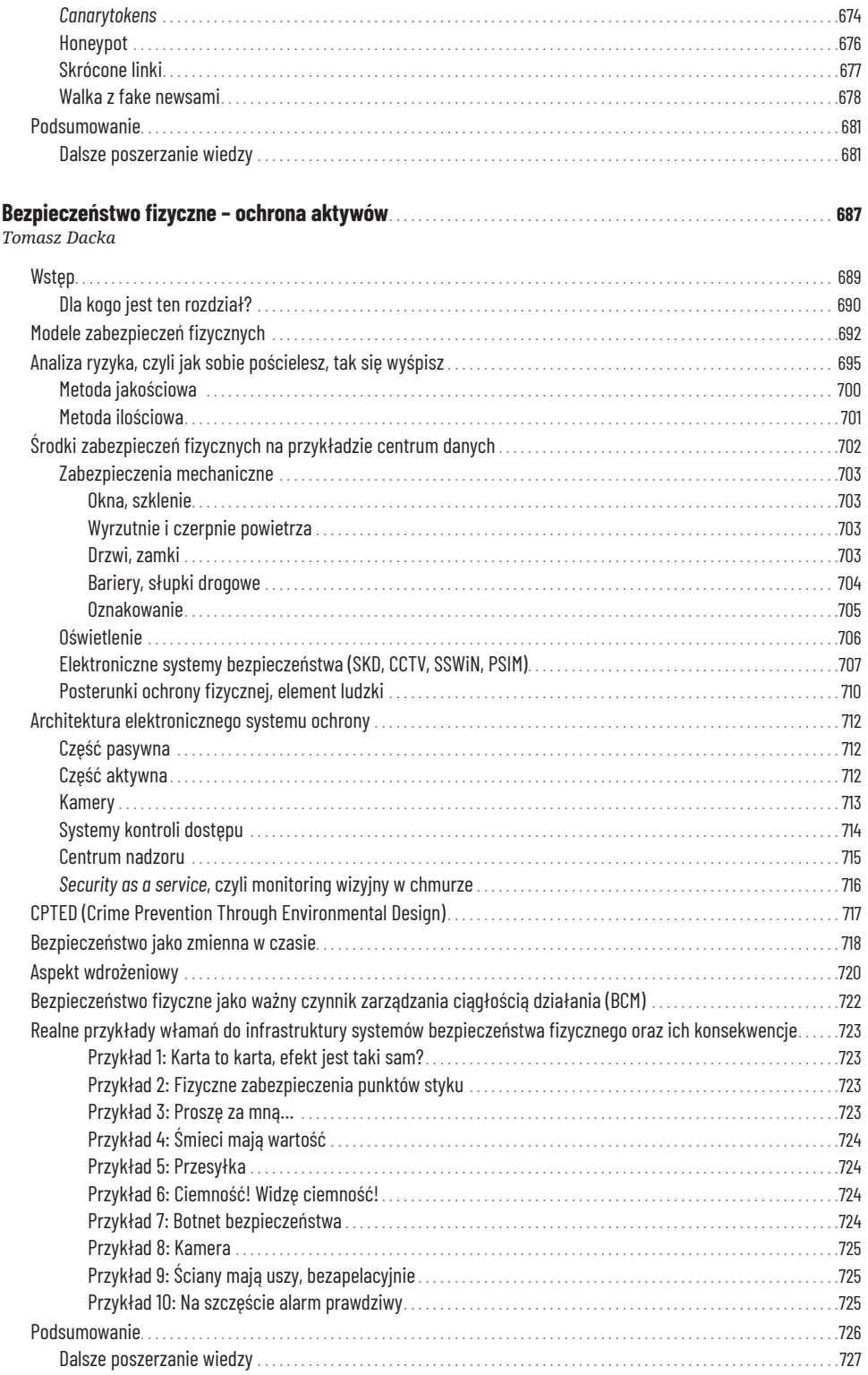

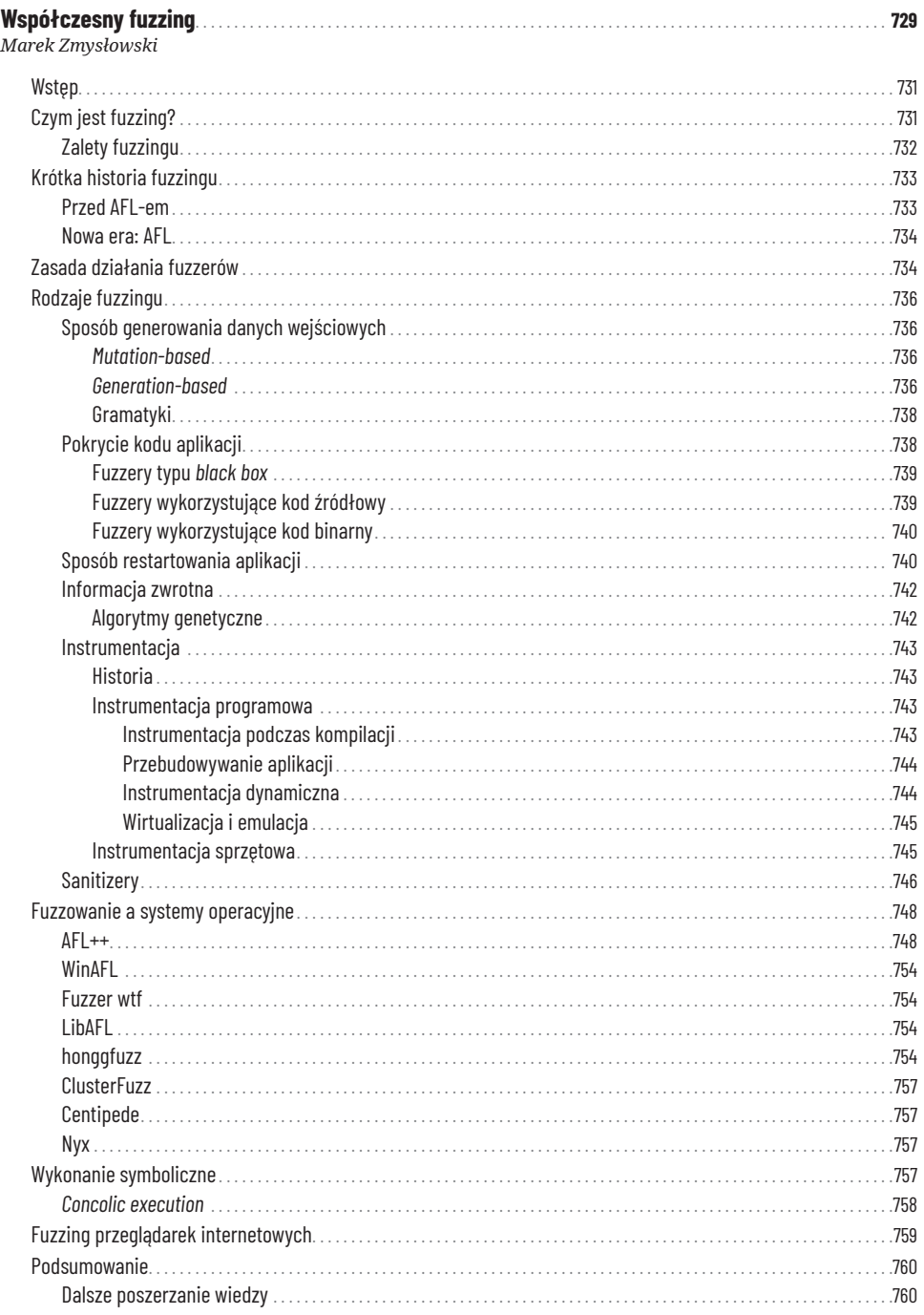

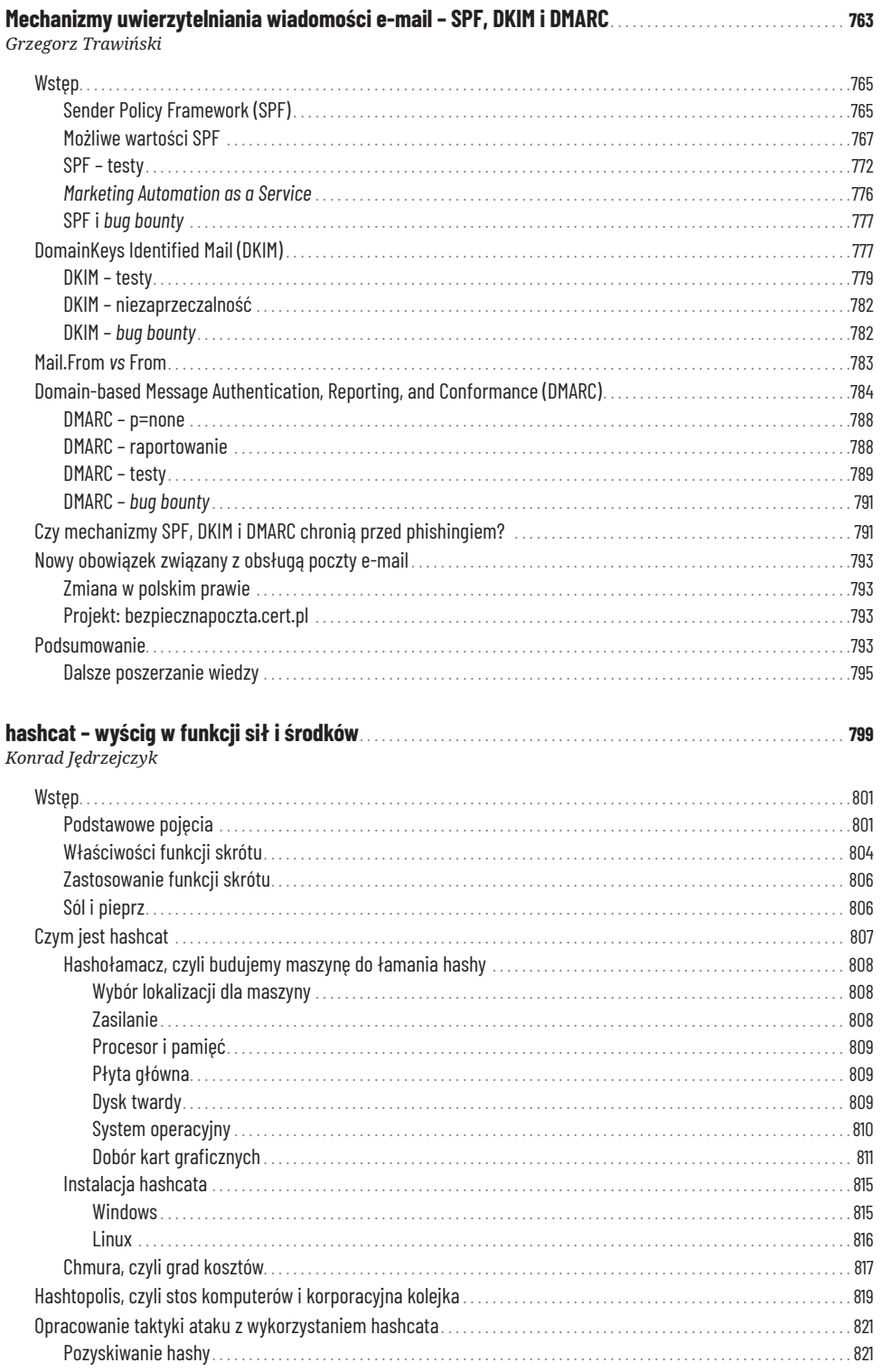

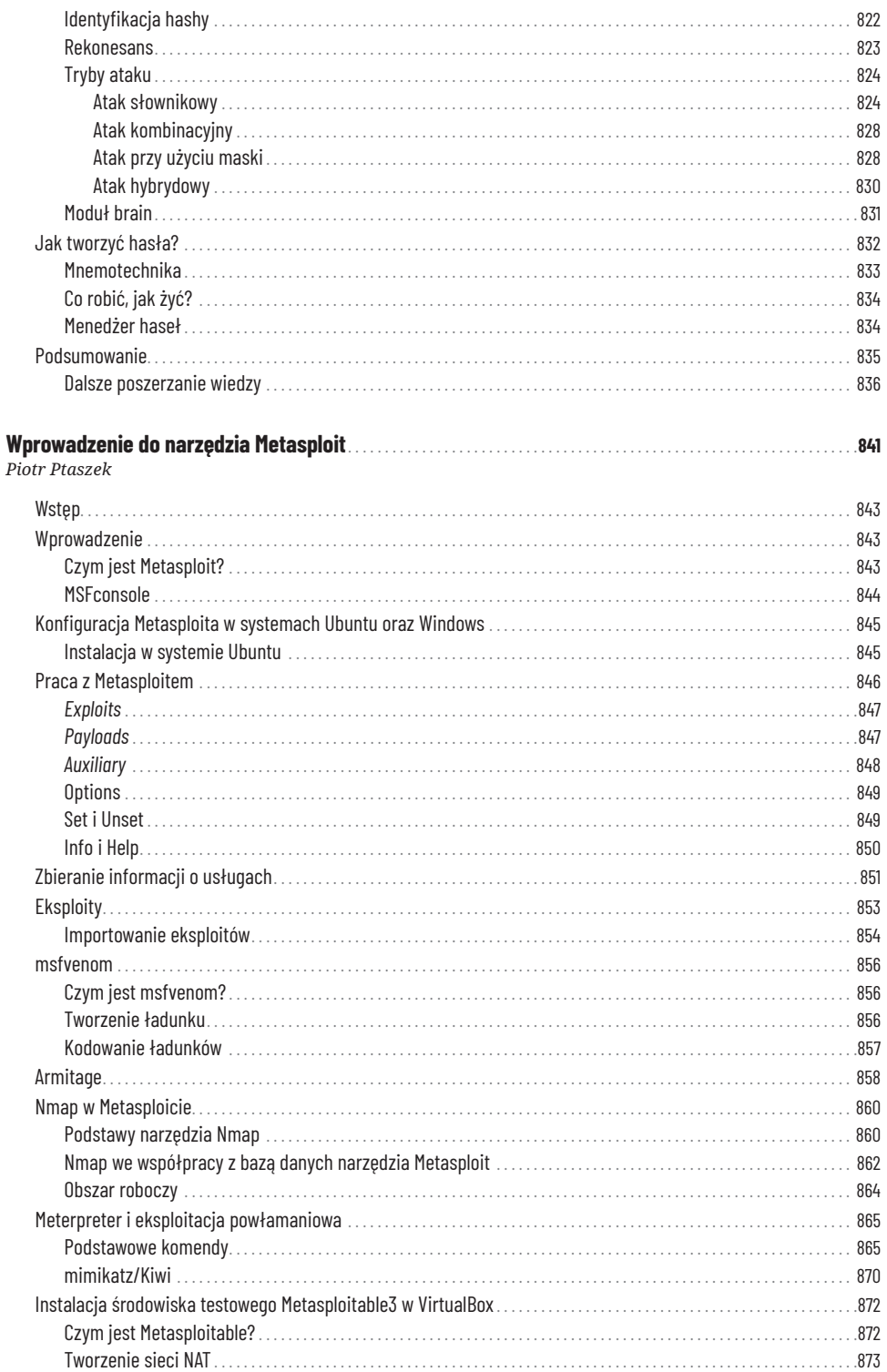

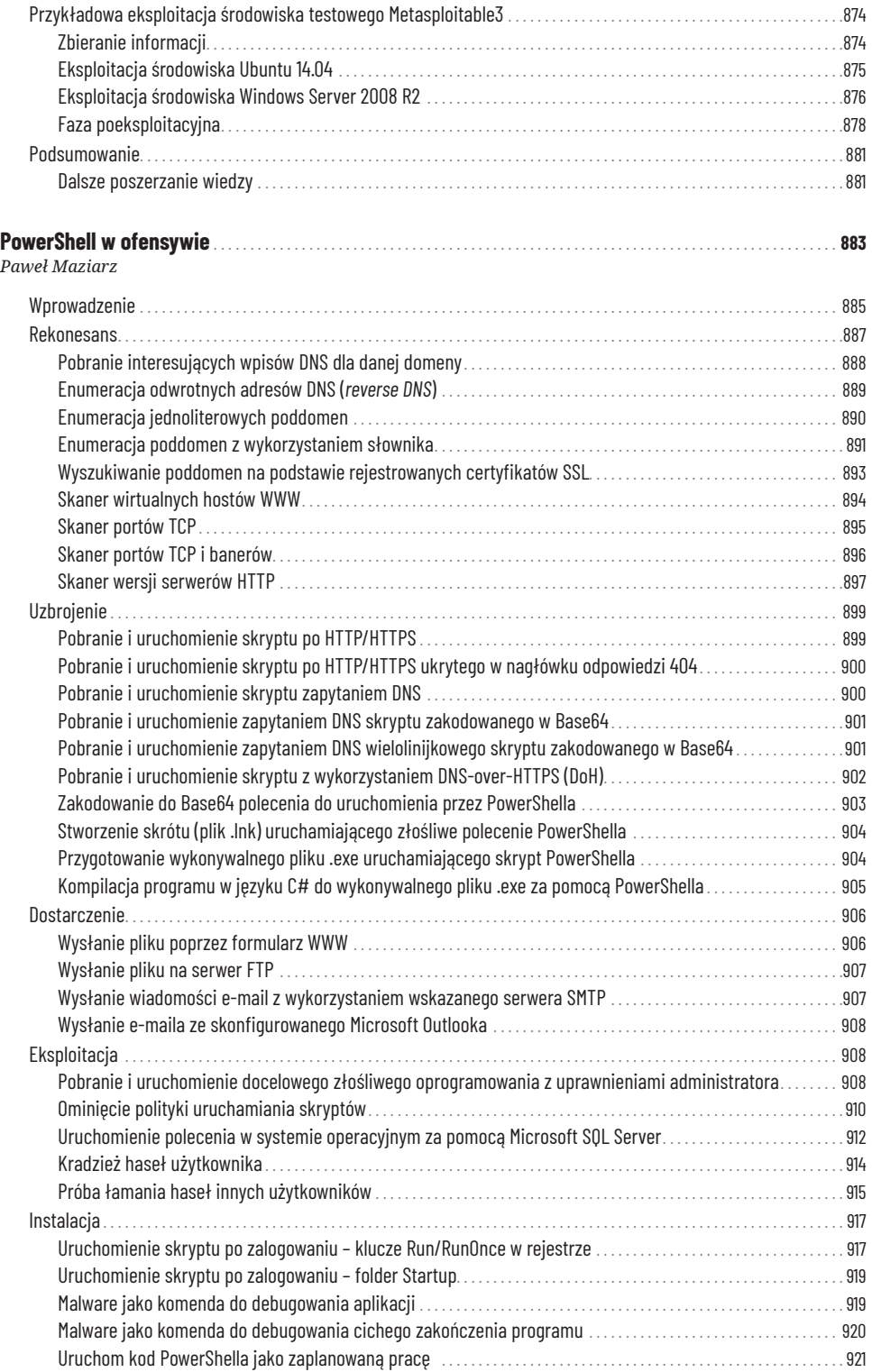

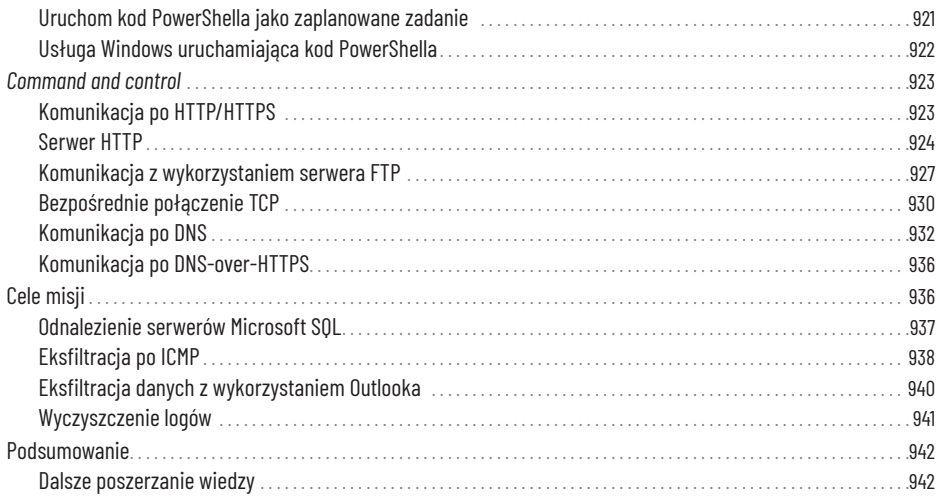